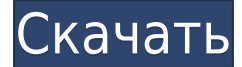

## **PdfMachine Merge Crack+ Full Version X64 (Updated 2022)**

pdfMachine merge — это довольно простое программное обеспечение, цель которого — помочь вам отправлять большое количество электронных писем с персонализированными вложениями в формате PDF с использованием файлов Word, PowerPoint, Excel и даже файлов HTML в качестве базовых шаблонов для слияния. Его основной принцип довольно прост для понимания, поскольку он помогает вам персонализировать каждое электронное письмо с помощью отдельной информации. Это делает его идеальным для пользователей, которым необходимо отправлять пакетные электронные письма своим подписчикам и, например, вводить свои имена в каждом из них. Требуется установить pdfMachine, прежде чем он сможет работать Прежде всего, прежде чем вы действительно сможете воспользоваться преимуществами этой утилиты, вам необходимо убедиться, что pdfMachine установлена на вашем компьютере. Только после этого приложение отображает хорошо оформленное главное окно. Вы можете настроить профиль слияния, отправлять электронные письма, искать информацию в приложении и просматривать подробный список действий, изучая журнал. Хотя на первый взгляд это может показаться немного сложным, интерфейс слияния pdfMachine хорошо справляется с тем, чтобы свести все к минимальному уровню сложности. Процесс создания профилей слияния и управления ими довольно прост. Подумайте об этом так: у вас есть базовый документ Word или Excel, вы загружаете его в слияние pdfMachine, и он автоматически создает персонализированные вложения PDF. В зависимости от ваших дальнейших настроек и ввода, они могут быть отправлены по электронной почте сразу любому количеству получателей. Точнее, после того, как вы загрузите базовый файл, вам нужно выбрать способ отправки электронной почты, а затем настроить параметры отправки электронной почты. Помимо этого, вам также необходимо выбрать место для каждого вложения PDF, динамически созданного в результате слияния файла шаблона и файла источника данных. Когда дело доходит до фактической части отправки электронной почты, все еще проще, так как вам снова нужно выбрать профиль слияния, выбрать метод отправки электронной почты и выбрать один из отображаемых режимов слияния.У вас есть возможность сгенерировать все документы и вложения без фактической отправки электронного письма, отправить сообщение на определенный адрес электронной почты

(например, на свой собственный, чтобы убедиться, что они верны) или отправить электронное письмо получателям в файле источника данных напрямую. . Полезный инструмент для каждого владельца услуг, основанных на подписке. В целом, pdfMachine merge — это эффективное программное решение для массовой рассылки электронных писем с персонализированными вложениями в формате PDF, идеально подходящее для целей подписки. Мы хотели бы подчеркнуть, что если у вас возникли проблемы с этим, вам обязательно следует посетить полезный раздел справки на веб-сайте разработчика. Цена: Бесплатно Размер: 22,6 МБ РDFМегде профессиональная версия -Преобразование PDF/X/A/Mer

#### **PdfMachine Merge Serial Key [Latest] 2022**

Выделенные функции и причины попробовать это программное обеспечение. ... SANS Internet Storm Center - это блог, в котором содержится информация об инцидентах кибербезопасности, о которых сообщается в СМИ, а также об их причинах и последствиях. Сайт в основном написан людьми из Института SANS. - Википедия Вы можете видеть новости или записи в блогах об инцидентах, связанных с безопасностью, но вы не можете быть уверены, кто сообщил о них. Институт SANS является ведущей организацией по исследованиям, обучению и профессиональному развитию в области компьютерной безопасности, и он играет более активную роль в описании этих инцидентов. SANS поддерживается большим количеством предприятий, научных кругов, правительства и некоммерческих организаций. - Институт САНС ОС Linux Вы можете видеть новости или записи в блогах об инцидентах, связанных с безопасностью, но вы не можете быть уверены, кто сообщил о них. Институт SANS является ведущей организацией по исследованиям, обучению и профессиональному развитию в области компьютерной безопасности, и он играет более активную роль в описании этих инцидентов. SANS поддерживается большим количеством предприятий, научных кругов, правительства и некоммерческих организаций. - Институт САНС Веб хостинг Вы можете видеть новости или записи в блогах об инцидентах, связанных с безопасностью, но вы не можете быть уверены, кто сообщил о них. Институт SANS является ведущей организацией по исследованиям, обучению и профессиональному развитию в области компьютерной безопасности, и он играет более активную роль в описании этих инцидентов. SANS поддерживается большим количеством предприятий, научных кругов, правительства и некоммерческих организаций. - Институт САНС Как я могу защитить все ваши личные файлы, программы, фотографии и документы от посторонних глаз? Ответ... RAID. RAID - это стандарт для создания массивов из нескольких жестких дисков, так что в случае отказа одного из дисков потерянные данные можно будет восстановить с другого. Можно ли определить ожирение как состояние хронического воспаления? Ожирение это нарушение обмена веществ, возникающее в результате накопления избыточного жира в организме. Это состояние связано с рядом осложнений, которые повышают заболеваемость и смертность пациентов с ожирением. Ожирение также связано с

вялотекущим системным хроническим воспалением, которое играет важную роль в патофизиологии сопутствующих ожирению заболеваний. Недавно открытый провоспалительный цитокин, TNFальфа, связывают с ожирением и сердечно-сосудистыми заболеваниями, диабетом и раком. Недавно мы показали, что хроническое лечение мышей db/db с ожирением талидомидом (50 мг/кг/день) для 1eaed4ebc0

## **PdfMachine Merge Crack Activation Code [Win/Mac] (2022)**

Несколько функций сделали pdfMachine merge очень полезным решением для создания и отправки большого количества электронных писем с персонализированными вложениями PDF. Имейте в виду, что это может быть не лучшим решением для всех, но в некоторых случаях оно очень хорошо работает для отправки персонализированных электронных писем с вложениями PDF. Программное обеспечение представляет собой приятный и простой способ отправки большого количества электронных писем с персонализированными вложениями в формате PDF без необходимости вручную открывать и отправлять каждое из них. Разработчик программного обеспечения сделал этот инструмент очень простым в использовании, а интерфейс интуитивно понятным и простым для понимания. Таким образом, вам не нужно выполнять сложный процесс настройки и инструкции, чтобы эффективно использовать слияние pdfMachine. pdfMachine merge — отличный инструмент для тех, кто ищет способ быстро и легко общаться с подписчиками по электронной почте. Программное обеспечение имеет широкие возможности настройки и позволяет отправлять большое количество электронных писем с персонализированными вложениями в формате PDF. Он работает прямо из коробки и имеет легкий и удобный интерфейс. Это один из лучших инструментов для отправки большого количества электронных писем с настроенными вложениями в формате PDF. Кроме того, программное обеспечение также позволяет отправлять электронные письма через определенный адрес электронной почты и хорошо справляется с тем, чтобы держать ваши контакты «в поле зрения». Это замечательное программное обеспечение обладает широкими возможностями настройки и имеет легкий и простой интерфейс. Например, вы можете добавить пользовательские характеристики. Это гибкая, простая в использовании и настраиваемая утилита для отправки большого количества электронных писем с персонализированными вложениями в формате PDF вашим подписчикам. Полезная функция: - Генерирует профили для отправки электронных писем - Может отправлять электронные письма с определенного адреса электронной почты - Позволяет быстро и легко отправлять большое количество электронных писем с настроенными вложениями в формате PDF. Ограничения: - Некоторые настройки необходимо установить вручную - Немного запутанно и не легко понять - Не может обрабатывать многоязычные электронные письма Окончательный вердикт: С помощью pdfMachine merge вы можете создавать различные электронные письма с вложениями в формате PDF и отправлять их своим контактам одним щелчком мыши. Программное обеспечение имеет широкие возможности настройки и может использоваться для отправки электронных писем подписчикам или в рамках массовых кампаний по электронной почте. Он идеально подходит для тех, кто ищет способ быстро и легко общаться с клиентами с помощью шаблонов электронной почты слияния. Если вы хотите отправлять своим подписчикам большое количество электронных писем с персонализированными вложениями в формате PDF, это приложение — отличный способ сделать это. Программное обеспечение позволяет автоматически создавать профили для отправки сообщений электронной почты и соответствующим образом настраивать их для каждого получателя. С точки зрения конфигурации и интерфейса pdfMachine merge — идеальное

### What's New in the?

Быстро и легко pdfMachine merge - это программа, которая отправляет бесплатную электронную почту в формате PDF с персонализацией на основе вложений Microsoft Office (Word, Excel, Powerpoint). Он также поддерживает множество программ для чтения PDF-файлов, поэтому вам не нужно беспокоиться об отправке недействительных вложений, которые будут потеряны в электронном письме. Все, что вам нужно, это открыть файл Microsoft Office (в формате PDF), подготовить персонализацию с вашими личными данными и загрузить ее в слияние pdfMachine. Когда вы отправите файл, вы получите электронное письмо с персонализированным вложением. Простой: Так же просто, как отправить электронную почту, используя адрес электронной почты по умолчанию в вашей операционной системе. Без регистрации и без требований к оборудованию или программному обеспечению. Личное: Персонализация выполняется с использованием вашей личной информации, что позволяет вам отправлять электронные письма с контактными данными ваших клиентов или заказчиков. Свободно: Слияние pdfMachine совершенно бесплатно, использование не требует никаких затрат. Как использовать слияние pdfMachine: Запустить слияние pdfMachine очень просто, просто дважды щелкните файл, который нужно преобразовать, и после этого вы готовы к работе. Базовый: В зависимости от выбранного вами адреса электронной почты, это будет самая простая часть слияния pdfMachine. Просто выберите метод, который вы хотите использовать, тип электронного письма, которое вы хотите отправить, и введите адрес электронной почты, на который вы хотите его отправить. Передовой: Для более опытных пользователей pdfMachine merge предлагает широкий набор настроек, в том числе возможность включать вашу личную информацию в электронные письма в формате PDF, указывать режим слияния и иметь доступ к дополнительным функциям. Изменить шаблон: Используя слияние pdfMachine, вы можете легко преобразовать все существующие вложения Microsoft Office в документы PDF, чтобы вы могли отправлять их своим подписчикам. Создание вложений электронной почты в формате PDF: pdfMachine merge имеет широкий выбор шаблонов на выбор. Вы можете выбрать по отрасли и фону, а затем скачать их бесплатно. pdfMachine merge — отличный инструмент для отправки пакетов электронных писем с персонализированными вложениями в формате PDF. Настроить PDF: Основное преимущество этого программного обеспечения заключается в том, что оно может конвертировать ваши файлы Microsoft Office во вложение PDF. Последняя версия pdfMachine merge бесплатна и поддерживает ваши личные данные, поэтому вы можете отправлять личные вложения электронной почты своим подписчикам. Издатель: Папка с файлами Попробуйте бесплатно в течение 30 дней pdfМашинное слияние Скачать бесплатно Издатель полной версии Files Folder выпустил pdfMachine merge 2019 18.1.1 Скачать бесплатно. pdfMachine merge  $2018/19 - 370$ 

# программа, призванная помочь вам в отправке

## **System Requirements For PdfMachine Merge:**

ОС: Windows XP/Vista/7/8 Процессор: 2,0 ГГц+ Память: 128 МБ ОЗУ Видеокарта: 32 МБ, совместимая с OpenGL, совместимая с DirectX 10.0. Жесткий диск: 3,0 ГБ+ свободного места Устройства ввода: Клавиатура DirectX: версия 10.0 Сетевой адаптер: широкополосное подключение к Интернету Рекомендуемые: ОС: Windows 7 или выше Процессор: 2,0 ГГц+ Память: 128 МБ ОЗУ Видеокарта:

Related links: